# **Dajac Inc.**

# Application Note AN0170801 Dynamic Script Parameters

#### **Introduction**

There may be scenarios when script parameters need to be adjusted in real time to accommodate a particular operation. For instance, some clients may want to periodically test a master lamp using different tolerances than those used for production lamps. Creating a single script that can test both lamps is preferable to having two separate scripts that may get out-of-sync with one another.

IntelliAim scripts can be written to define symbols which are, in turn, used in symbol-capable fields. IntelliAim also has a *Read digital inputs* task, which can read multiple inputs and pack them into a data field. This data field can be used with the *If goto* task to select the values to which symbols translate.

#### **Tasks of Interest**

#### *Set Symbol*

The *Set symbol* task allows a user to set the value of a user symbol. If the symbol does not exist, it will be created.

#### *Read Digital Inputs*

The *Read digital inputs* task allows a user to read an input or a group of inputs as a numeric value. This task stores the value in a symbol based on the task name so that it can be used to make decisions in the script.

#### *If Goto*

The *If goto* task allows a user to make script flow decisions based on user-specified criteria. This can be used to control the value assigned to a symbol using the *Set Symbol* task.

#### *Script Label*

The *Script label* task is used as a jump-to point by *If goto* tasks.

#### **Script Example**

The following is an example of a script that adjusts values if a certain digital input is read.

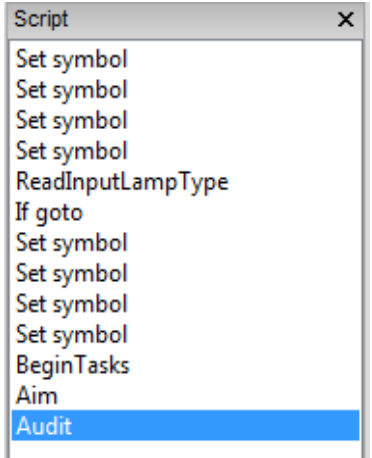

#### <span id="page-1-0"></span>*Set Symbol(s) – Default Values*

Add as many *Set symbol* tasks as necessary. A symbol should be created for each field whose value will change based on the type of lamp. For each of these tasks, enter a symbol name into the "Symbol" property and a value into the "Value" property. These symbols will be available for use in any symbol-capable field.

## *Read Digital Inputs*

Create a *Read digital inputs* task and give it a unique name. Specify the inputs that will be used. This could be one input, or many inputs that will be used as bits to create a numeric value. After this task is ran, the numeric value will be stored in a symbol called <taskname>\_Value, where <taskname> is ReadInputLampType for this example.

The symbol will be used with the following *If goto* task to make a decision on whether to redefine the symbols created in [Set Symbol\(s\) – Default Values.](#page-1-0)

# <span id="page-1-1"></span>*If Goto*

Create an *If goto* task with a conditional statement in the "If" property that tests the results of the previous *Read digital inputs* task. For instance, if the *Read digital inputs* task expects to read a value of 1 for a certain type of lamp, and a value of 0 for a different lamp, the conditional statement could be  $[ReadInputLengthType Value] ==$ 0.

The "Label" property expects a *Script label* task name that the script will jump to if the conditional statement evaluates to TRUE. If the conditional evaluates to FALSE, the script will continue uninterrupted.

## <span id="page-1-2"></span>*Set Symbol(s) – Modify Values*

Add as many *Set symbol* tasks as necessary.

Note: these symbols should define the values needed if [If Goto](#page-1-1) evaluates to FALSE. The symbols created here should have the same names as the symbols in [Set Symbol\(s\) – Default Values,](#page-1-0) but with different values.

#### *Script Label*

Add a *Script label* task. This task's name should be equivalent to the "Label" property of [If Goto,](#page-1-1) and is where the *If goto* task will jump to if it evaluates to TRUE. This task will precede the beginning of the tests in the script.

#### *Create Tests*

Create as many tests as necessary for the lamp using the symbols defined in [Set Symbol\(s\) – Default Values](#page-1-0) and [Set](#page-1-2)  [Symbol\(s\) – Modify Values](#page-1-2) as needed in any symbol-capable field.

For instance, the symbols created in [Set Symbol\(s\) – Default Values](#page-1-0) and [Set Symbol\(s\) – Modify Values](#page-1-2) could be called "tolerance\_x\_up", "tolerance\_x\_down", "tolerance\_y\_left", and "tolerance\_y\_right". The values will be different depending on the results of [If Goto.](#page-1-1)

Copyright © 20017, Dajac Inc. | Westfield, IN 46074 **T** 317-608-0500 | **F** 317-682-4706 | www.dajac.com